## 18. LA SERIES-III PLYM-86 X19A COMPILATION OF MODULE CBBOOTSTRAP CBJECT MODULE PLACED IN : F1:BCOTB.08J COMPILER INVCKED BY: : F2: PLM86.86 : F1: BOOTB. P86 OPTIMIZE (3) COMPACT DEBUG ROM

```
$set(RV)Snocond
Sif Rv
Stitle('PARTIAL MODEL BOOTSTRAP PROGRAM')
Selseif Fv
Sendif
Snointvector
CBSbootstrap:
do:$include (:f1:prop.lit)
1 \starIntel Corporation Proprietary Information. This listing is
    supplied under the terms of a license agreement with Intel
    Corporation and may not be copied nor disclosed except in
    accordance with the terms of the agreement.
\star /
$nolist include(:f1:common.lit)
$nolist include(:f1:kaos.dcp)
$nolist include(:f1:dll.dcp)
1\stardeclare literals
\star / \cdotdeclare /\stardeclare commands first
        \star/
        CSPresence literally 11/CSLocalSloadSgo literally '2',
        C$Remote$boot literally '3',
        CSMIPSinit$go literally '4',
        C$Local$load literally '5',
        C$Local$dump literally '6',
        CSCo literally '7',
        CSRemote$forced$boot$go literally '9',
        C$do$echo$request literally '8',
        CSechofrequest literally '10',
        CSRemoteSdumpSrequest literally '11',
        C$do$reset literally '12',
        1\starnow declare responses
        \star /
        CMD$OK literally '1',
        No$response literally '2',
        ESEOF literally '3',
        NoSecho literally '2',
        AbortSboot literally '4',
        RL$no$response literally '2',
        Bad$command literally 'OFFH',
        7\stardeclare NML commands that are processed by boot
        \star /
```
 $1 -$ 

100

 $\sim$  1

 $\equiv$ 

 $=$ 

 $\equiv$  $\equiv$ 

 $=$  $=$ 

```
NMLStype literally '5000H',
NMLStypeSr literally '0050h',
NMLSremote$request literally '1',
NML$remote$reply literally '2',
NML$forced$boot$go literally '3',
NML3boot$cmd$request literally '4',
NMLSboot$cmd$response literally '5',
NMLSbootSdataSrequest literally '6',
NML$boot$data$response literally '7',
NMLSechoSrequest literally '8',
NMLSecho3response literally '9',
NMLSremoteSdumpSrecuest literally '10',
NMLSremote$dump$response literally '11',
NML$reset literally '15',
1\stardeclare Mip limits
\star /
MIPSdevices literally '6',
MIPSids$s literally '8',
1\stardeclare OMF bits
\star /
Morebit literally '1H',
StartSbit literally '2H',
7\stardeclare LSI device addresses
\star /
PICSPB literally 'OE1H',
PICSPC literally 'OE2H',
PICSCMD literally 'OFOH',
PICSDATA literally 'OF1H',
PICSMASK literally 'OF1H',
/ \stardeclare PIC cmds
\star /
PICSICW1 literally '0001$0011B',
PICSICW2 literally '0001$00003',
PICSICW4 literally '0000$0011B',
POLLSPIC literally 'OCH';
```
Seject

```
\sqrt{\frac{4}{10}} declare external variables. These will all be in other CB firmware
  modules
```
for Mip first<br> $\star$ /

101 1

declare CQ\$MIP\$Ids\$bases (Mip\$idss) structure ( base byte,

length byte) external,

CQ\$M!P\$Device\$info CMipScievices) structure( devid byte, Status byte, RQDin pointer, RQDout pointer, Int\$type byte, Time\$to\$wait byte,

Int\$adr word ) external,

CQ\$Thisdevice byte external;

\$eject

## $7\star$ declare external procedures

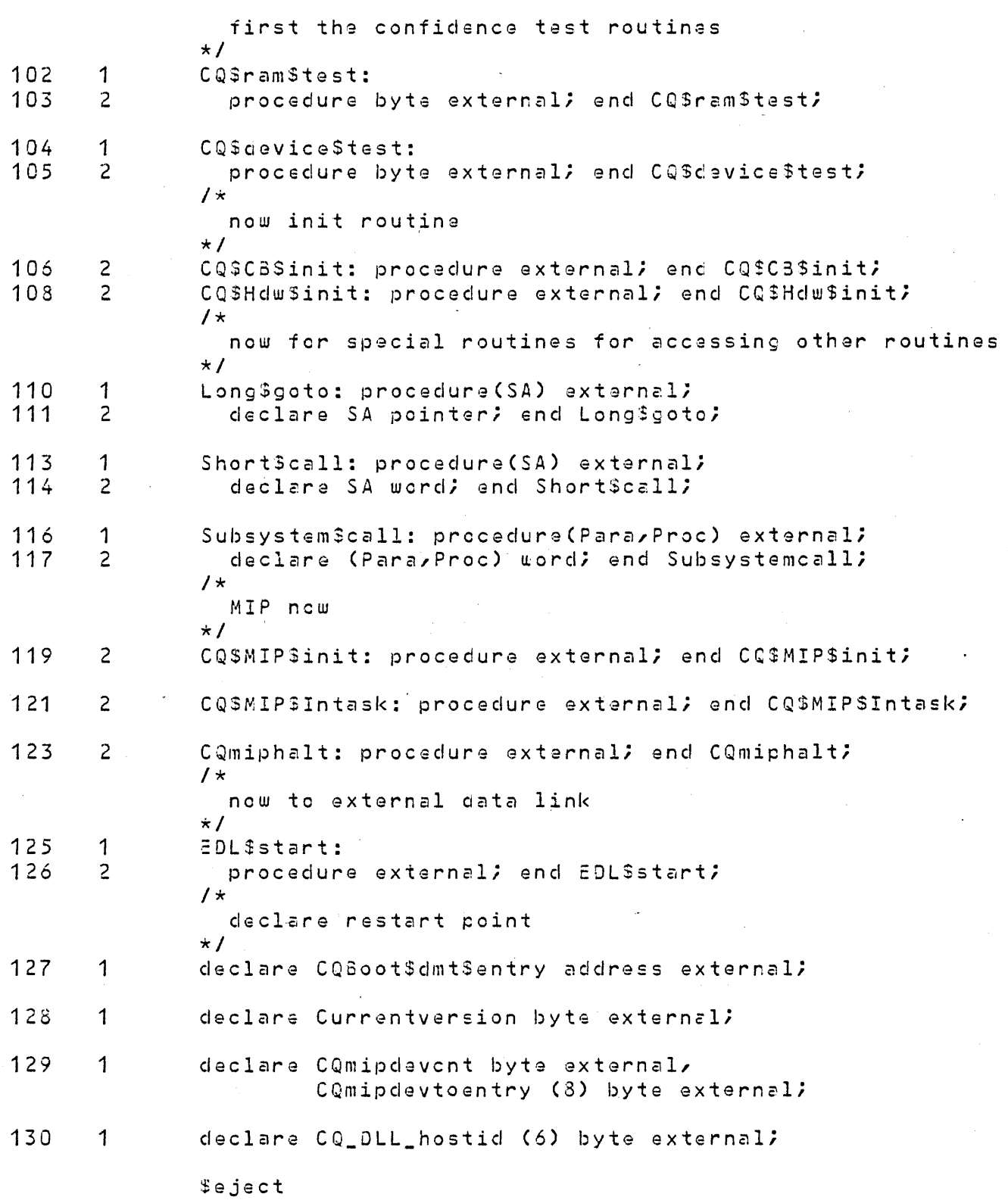

PL/M-86 COMPILER PARTIAL MODEL BOCTSTRAP PROGRAM  $\sim 10^{-1}$ 

 $\mathcal{A}^{\mathcal{A}}$ 

 $\sim$ 

 $\sim$  $\Delta \sim 10^4$ 

 $\sim$   $\epsilon$ 

 $\sim 10^7$ 

```
131\overline{1}declare /*
                         declare structures to get command block address
                      \star /
                      Copyricht (\star) byte data('(C) 1981 INTEL CORP'),
                      Cmd$block$ptr pointer public,
                      CBptr structure (off word, base word) at (@Cmd$block$ptr),
                       Cmd3block$ptr$o word at (aCBptr.off),
                      Cmd$block$ptr$b word at (@CBptr.base),
                       Cmd$block$addresses (3) word public
                          data(0F69H/1F00H/2041H/100H/800H/1000H/2000H/2F00H)1*declare variables for control purposes
                       \star/
                      First$boot$cmd byte at (OF3FFFH)Miprunning boolean at (OF3FFEH),
                      Ran SRT boolean at (OF3FFDH),
                      1*declare variables for buffering purposes in remote loading
                      \star /
                      Num Sremaining word,
                      LastSbuffer boolean,
                      Bufptr pointer,
                      Bufadr structure(
                       Offset word,
                        Base word) at (aBufptr),
                      7\stardeclare local variables for various purposes
                       \star /
                      CTresult byte public \lambdaRun boolean,
                      Cmd byte public,
                      NMLSentry word publicy
                      Execution$SA word public,
                      Mip$def$ptr pointer public,
                      DLL$bufptr pointer,
                      DLLSbufptr$o word public at (aCLLbufptr),
                      1\stardeclare data structures for CA handling
                      \star /
                      CQ$boot$cmd$mb (16) byte external,
                      Local$boot$cmd$msg structure (
                         link pointer,
                         Lenath word,
                         dllSfiller (12) byte,
                         type word ) public ,
                      1 +declare structure for remote comm
                      \star /
                      CQ$Remote$waiting$mb (16) byte external,
                      CQ3Waitsacb (16) byte external,
                      Tries byte public,
                      7\starto convert from local to remote commands
                      \star /
                      Remote$to$local$cmd (16) byte data (0,0,0,05Remote$Forced$boot$go,
                         C, O, C, O, C \frac{5}{2} echo \frac{5}{2} request, O, C, \frac{5}{2} request, O, O, O, O, O, C, C, \frac{5}{2} do \frac{5}{2} reset),
```

```
f \times data structures for remote booting
\star/
RemoteSbooterSadr (6) byte data (01H, OAAH, O, OFFH, OFFH, OFFH),
Temp$buf structure (
Srcadr (6) byte,
  Type worci, 
  Cmd byte, 
 Start$adr pointer, 
  Length word ) public,
Remote$server$adr (6) byte at (aTemp$buf.srcadr),
Reqclass word at (@Temp$buf.StartSadr),
Naxt$Remote$block word,
  structure for Saries IV reporting
\starS4 based Cmd$block$ptr structure(deviceid byte,result byte),
Status$report structure ( 
\sqrt{\frac{k}{k}}clone byte, 
  semaphore byte, 
  result3blk3ptr word) at (ZFOCOH),
  declare data structures for leading code remotely 
\star /
Rload structure ( 
  Lcmd byte,
  Load$sa pointer,
```
'\$eject

Length word, Exec $3$ sa uord) ; declare based structures for local commands<br> $\star I$ 

declare Profond based CmdSblockfptr structure ( Cmcl byte, Responsa byte, DiagnosticScode byte, Version byte, Hostici (6) byte),

 $1<sup>+</sup>$ 

LL\$area based Cmd\$block\$ptr structure ( Cmcl byte, Response byte, From\$are2 pointer, To\$area pointer, Length word, Exec\$SA word, Mip\$def\$area byte ),

Remote\$boot based Cmd\$block\$ptr structure C Cmd byte, Response byte, Class\$code word),

Go\$area based Cmd\$block\$ptr structure ( Cmcl byte, Respcnse byte, Exec\$SA pointer),

Mip\$sizes basgd Mip\$def \$ptr structure { Devcnt byte, Ids\$cnt byte, This\$dev byte, Rsrved byte, Mip\$bases (8) word),

Mip\$dev\$clef based Mip\$def\$ptr (1) structure ( Oev\$icl byte, Status byte, RQO\$toSC8 pointer, RQDSfrom\$CB pointer, Int\$type byte, Time\$to\$wait byte, Int\$adr word ),

Echo\$req based Cmd\$block\$ptr structure ( Cmcl byte, Response byte, Dest\$adr (6) byte, info word, Reply word );

declare

/\*<br>declare structures for remote commands<br>\*/

1 3 3 1

Remote\$cmci based DLLSbufptr\$o structure(

Link pointer, P\$Length word, CA\$1 pointer, CA\$2 word, SAS1 pointer, SA\$2 word, lype word, Cmd byte, Info word ),

Remote\$dump based OLLSbufptrSo structure( Link pointer, P\$Length word, DA\$1 pointer, OA\$2 word, SAS1 pointer, SA\$2 word,.. Type word, Cmd byte, Start\$adr pointer,

Length wcrd, Info byte),

Exec\$SA word, Info(1) byte);

Remote\$data based DLLSbufptr\$o structure( Link pointer, P\$Length word, DA\$1 pointer, DAS2 word, SAS1 pointer, SA\$2 word, Type word, C md by ter Block word , Lcmcl by.te, Load\$SA pointer, Length word<mark>,</mark>

\$eject

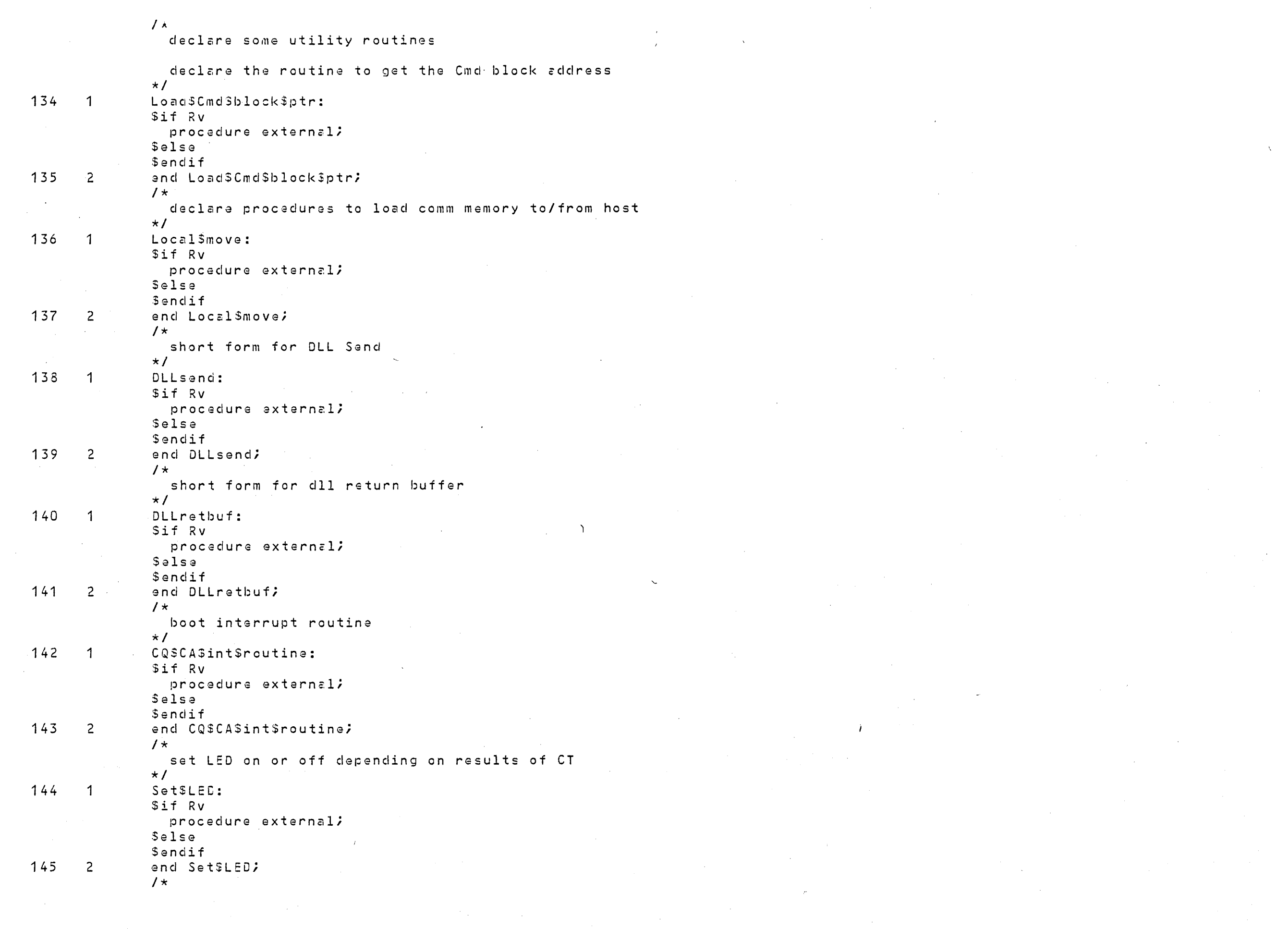

 $\label{eq:2.1} \frac{1}{\sqrt{2}}\int_{\mathbb{R}^3}\frac{d\mu}{\sqrt{2}}\left(\frac{d\mu}{\mu}\right)^2\frac{d\mu}{\mu}\left(\frac{d\mu}{\mu}\right)^2\frac{d\mu}{\mu}\left(\frac{d\mu}{\mu}\right)^2\frac{d\mu}{\mu}\left(\frac{d\mu}{\mu}\right)^2.$ 

 $\label{eq:2.1} \frac{1}{\sqrt{2\pi}}\int_{0}^{\infty}\frac{1}{\sqrt{2\pi}}\left(\frac{1}{\sqrt{2\pi}}\right)^{2\alpha} \frac{1}{\sqrt{2\pi}}\frac{1}{\sqrt{2\pi}}\frac{1}{\sqrt{2\pi}}\frac{1}{\sqrt{2\pi}}\frac{1}{\sqrt{2\pi}}\frac{1}{\sqrt{2\pi}}\frac{1}{\sqrt{2\pi}}\frac{1}{\sqrt{2\pi}}\frac{1}{\sqrt{2\pi}}\frac{1}{\sqrt{2\pi}}\frac{1}{\sqrt{2\pi}}\frac{1}{\sqrt{2\pi}}\frac{1}{\sqrt{2\pi}}$ 

 $\mathcal{L}(\mathcal{L}(\mathcal{L}))$  and  $\mathcal{L}(\mathcal{L}(\mathcal{L}))$  . The set of  $\mathcal{L}(\mathcal{L})$ 

noutine for WAL to use when present  $\star$  /  $146 - 1$ Boot\$register: Sif Rv procedure external; \$else Sendif  $147$  2 end BootSregister;  $1\star$ routine to save src adr and other info of a msg  $\star$  / 148 1 Save\$rcvd\$info: Sif Rv procedure external; Selse Sendif 149  $\sqrt{2}$ end Save\$rcvd\$info; 150  $\overline{1}$ Bumpandchecktries: \$if Rv procedure boolean external;  $$e$ lse Sendif

 $151$  $\overline{\phantom{a}}$  2 end Bumpandchecktries; **Seject** 

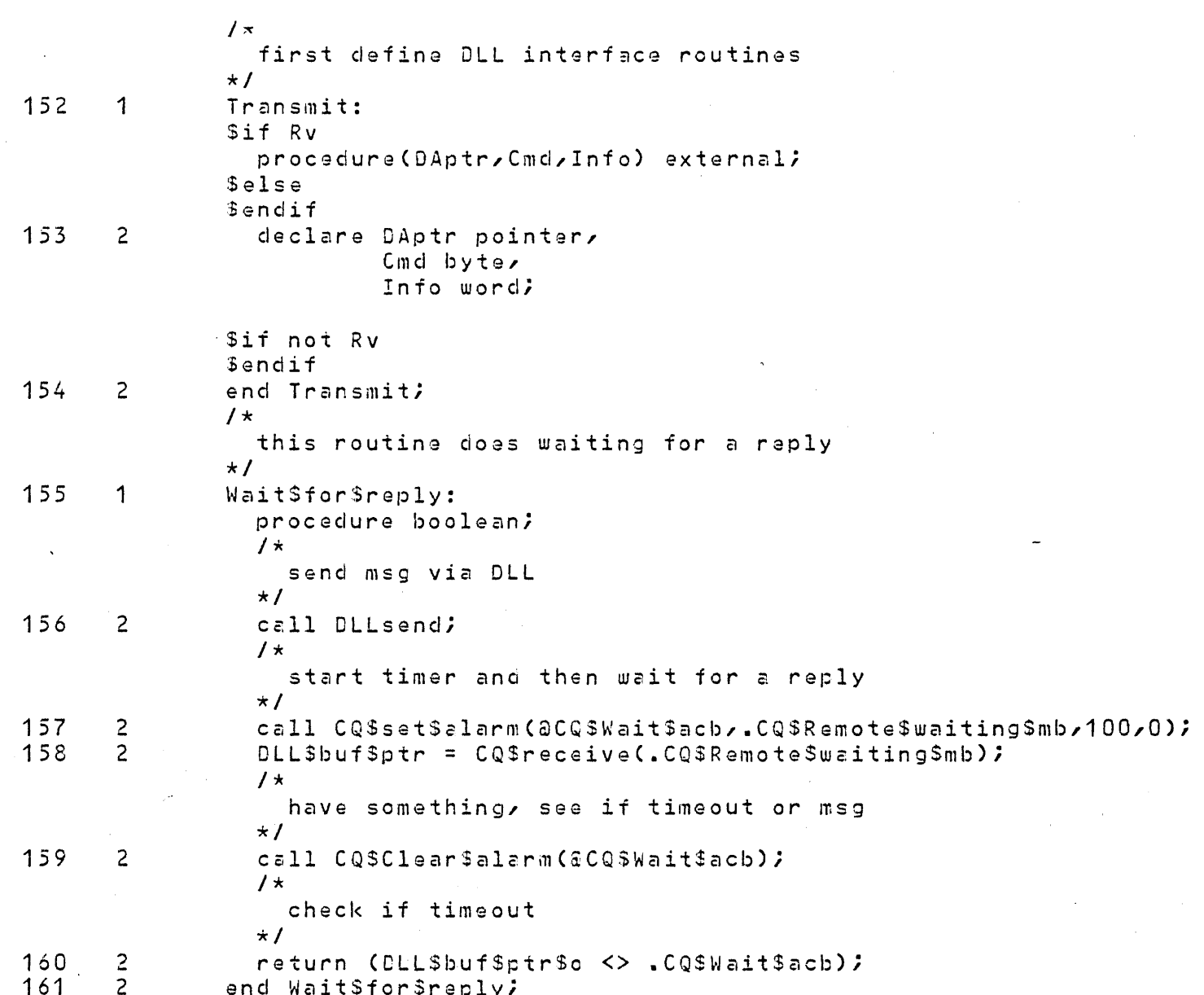

 $$eject$ 

 $\mathcal{L}_{\mathcal{A}}$ 

 $\langle \cdot, \cdot \rangle$  .

 $\sim 30$ 

 $\sim 800$ 

 $\sim 10^7$ 

 $\sim 10^{-1}$ 

 $\sim$ 

 $\sim$ 

 $\bar{\mathbf{z}}$ 

 $\sim$ 

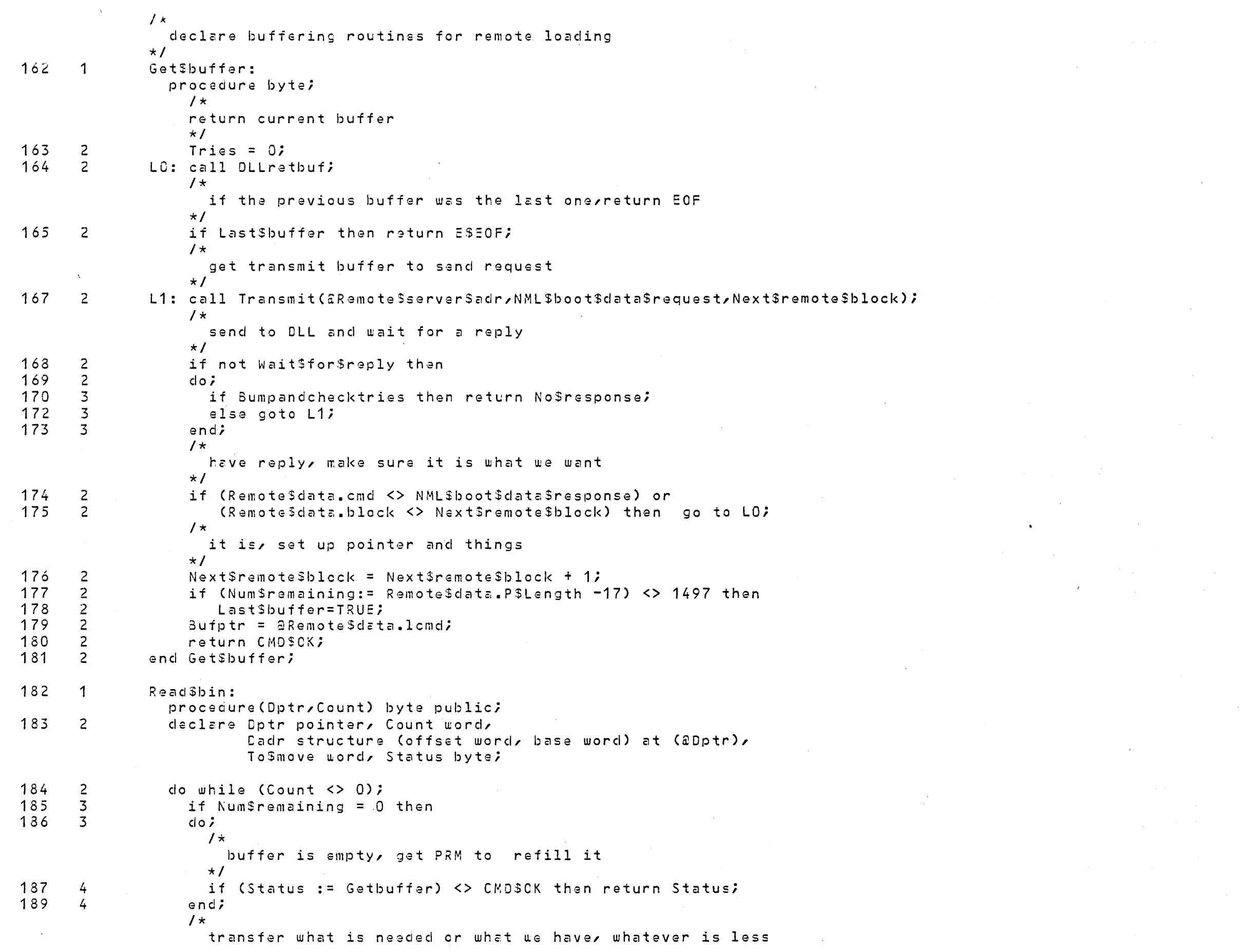

 $\sim 10^{-10}$ 

 $\sim 10^6$ 

 $\sim 10^6$ 

 $\sim 10^{-10}$  k

 $\sim 10^{-1}$ 

 $\mathcal{F}$ 

 $\sim 50$ 

一次の

 $\mathcal{L}^{\text{max}}_{\text{max}}$ 

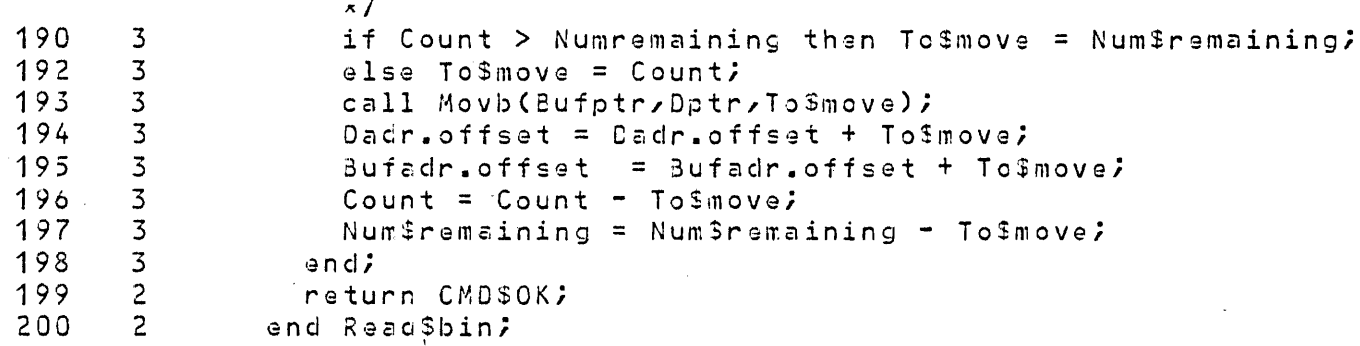

 $\mathcal{A}$ 

 $\sim$ 

Seject

 $\sim 10$ 

 $\mathcal{A}(\mathcal{A})$ 

 $\bar{1}$ 

 $\lambda$ 

 $\sim$ 

 $\sim$   $\sim$ 

 $\bar{E}$ 

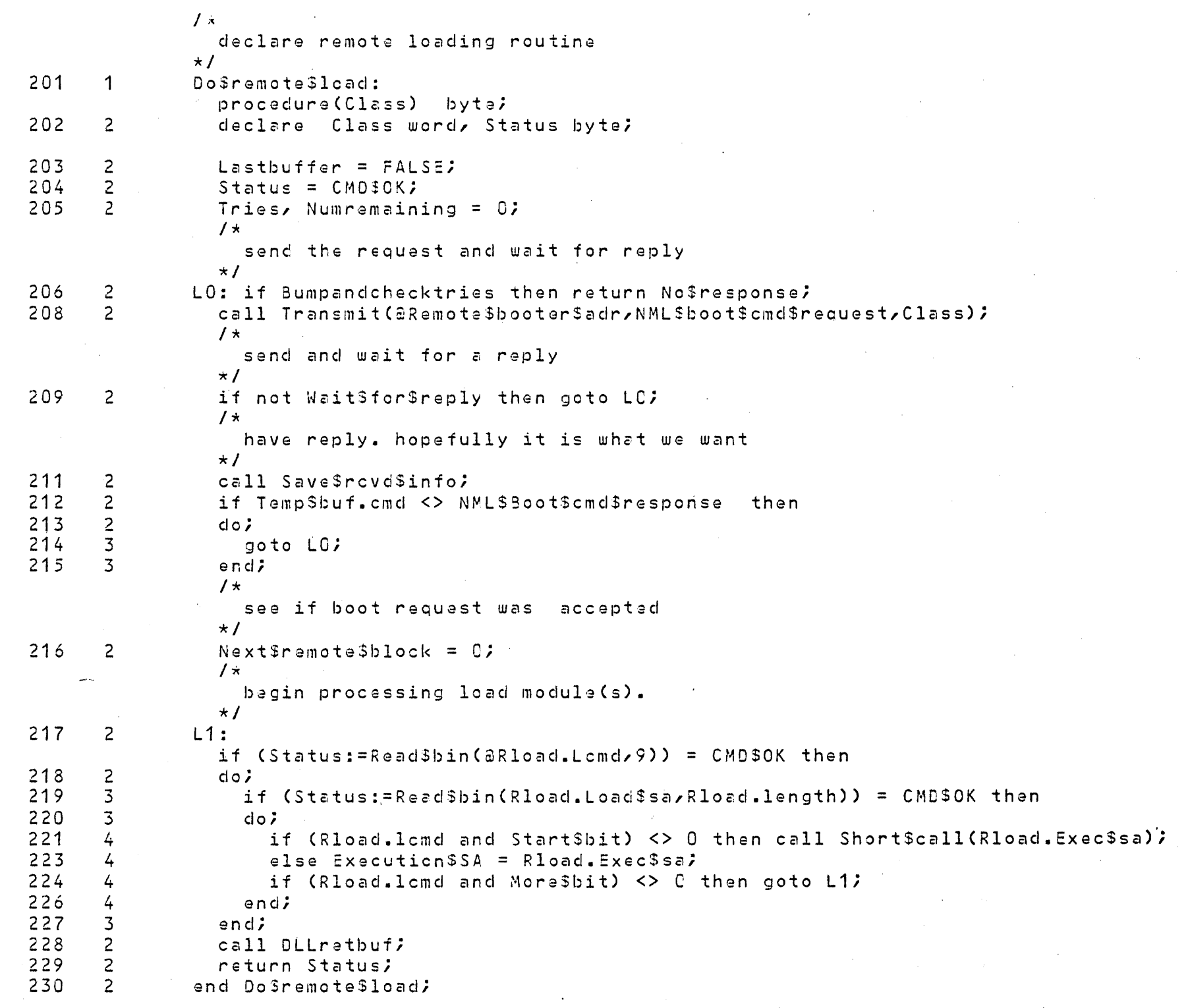

 $$eject$  $\mathcal{A}^{\mathcal{A}}$  and  $\mathcal{A}^{\mathcal{A}}$  are  $\mathcal{A}^{\mathcal{A}}$  . In the  $\mathcal{A}^{\mathcal{A}}$ 

 $\sim$   $\sim$ 

 $\sim$ 

 $\mathcal{L}$ 

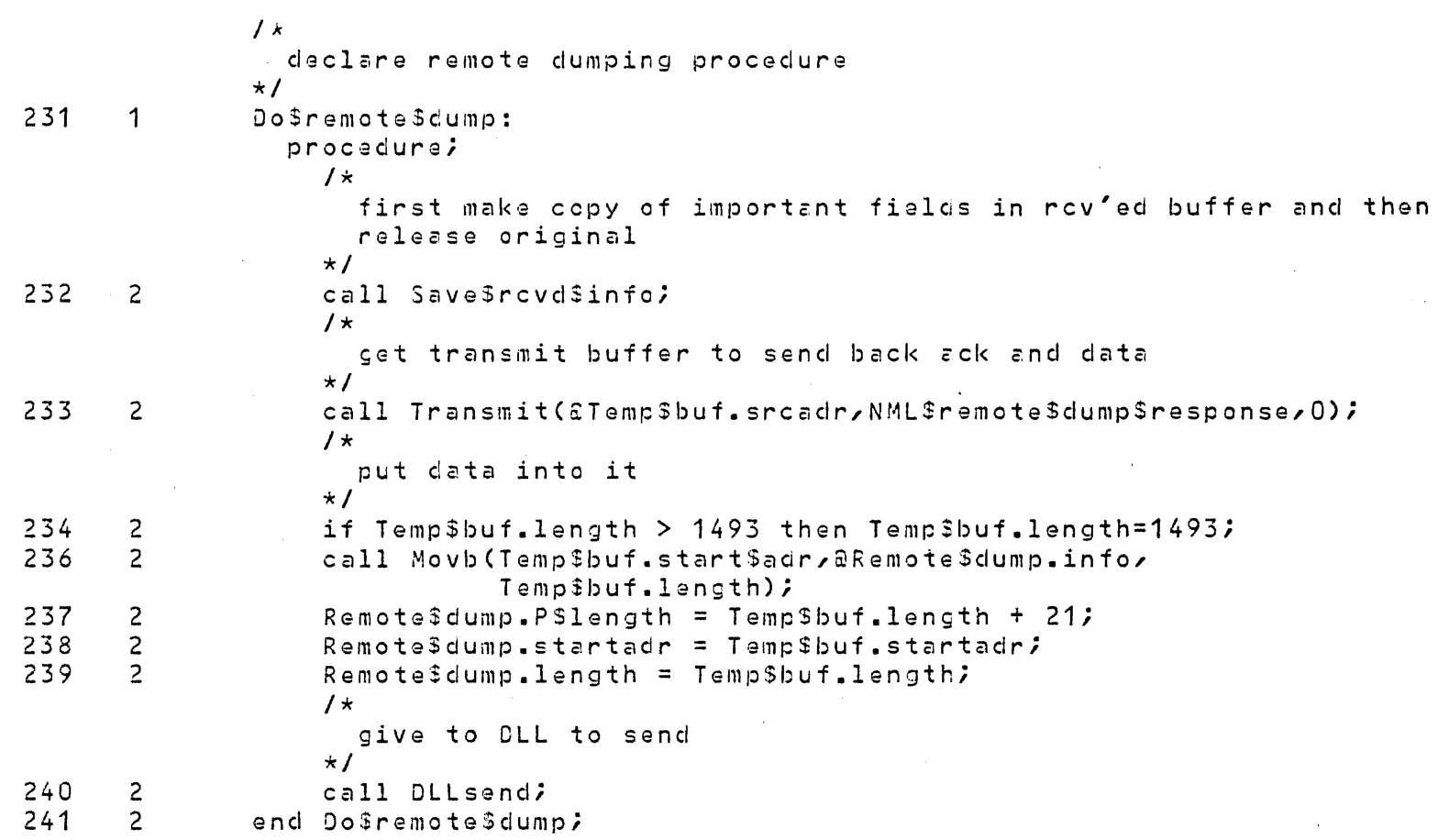

 $S$ eject

 $\Lambda^+$ 

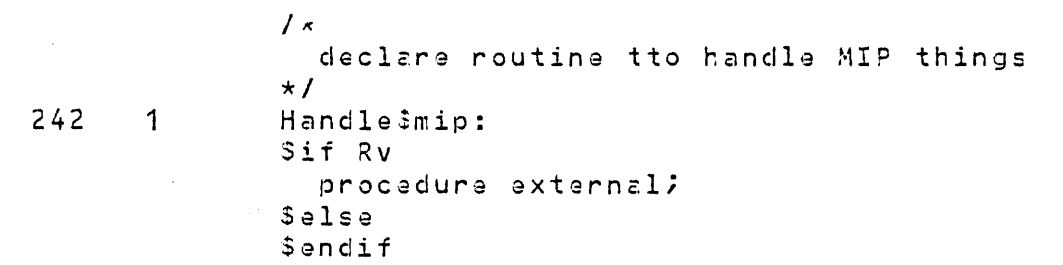

 $\sim 10^6$ 

 $243$  2 end Handle\$mip;

 $\sim 10^{11}$ 

 $$eject$ 

 $\sim$ 

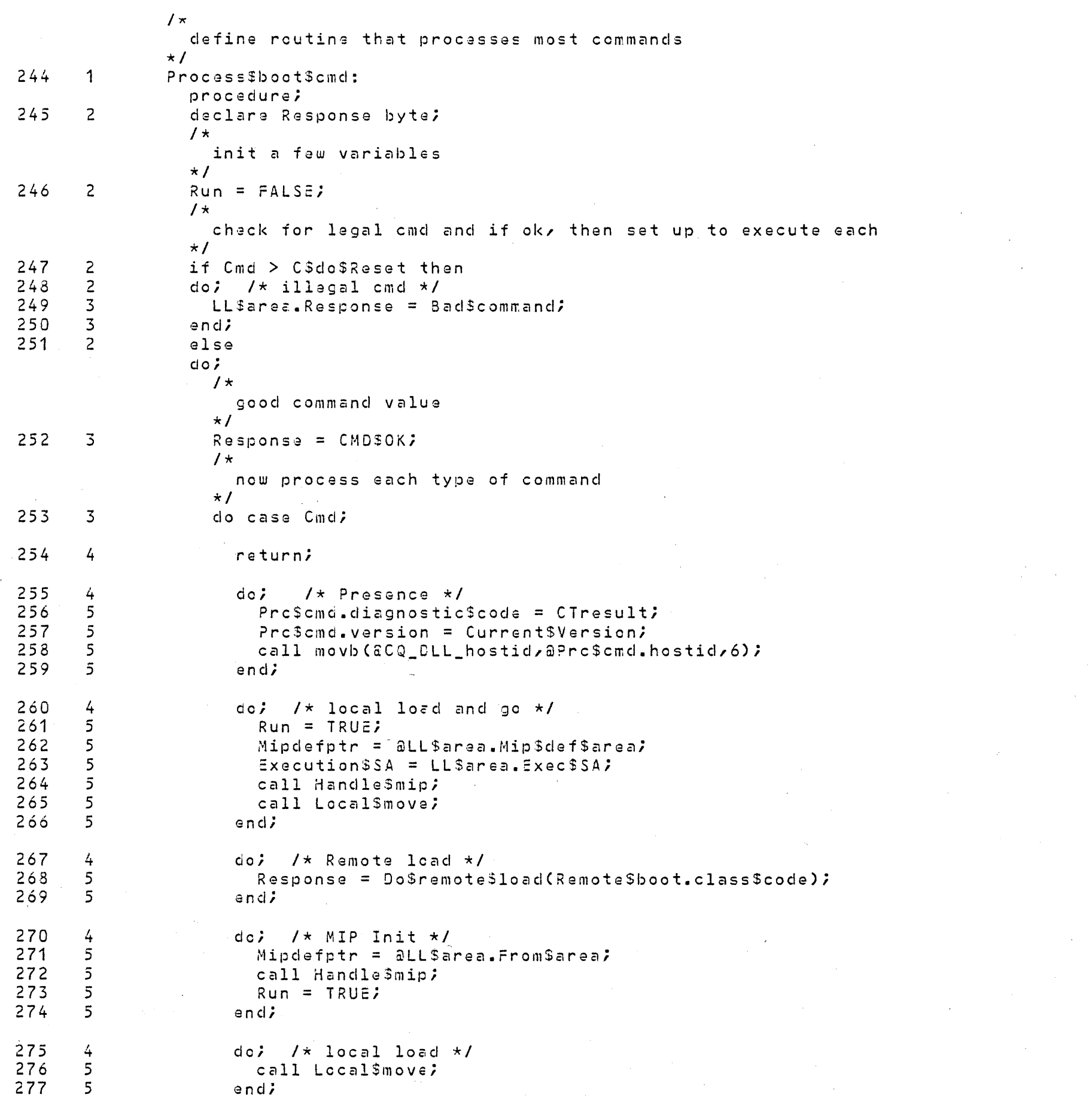

 $\sim 10^6$ 

 $\label{eq:2} \frac{1}{\sqrt{2}}\left(\frac{1}{\sqrt{2}}\right)^{2} \left(\frac{1}{\sqrt{2}}\right)^{2} \left(\frac{1}{\sqrt{2}}\right)^{2}$ 

 $\mathcal{L}^{\text{max}}_{\text{max}}$ 

 $\sim 10^{-1}$ 

 $\mathcal{L}^{\text{max}}_{\text{max}}$  and  $\mathcal{L}^{\text{max}}_{\text{max}}$ 

 $\sim 10^{-1}$ 

 $\sim 10^{-1}$ 

 $\sim 10^{-1}$ 

 $\mathcal{L}^{\text{max}}_{\text{max}}$ 

 $\mathscr{A}^{\mathbb{Z}}$ 

 $\sim 10^{-11}$ 

 $\sim 10^{-1}$ 

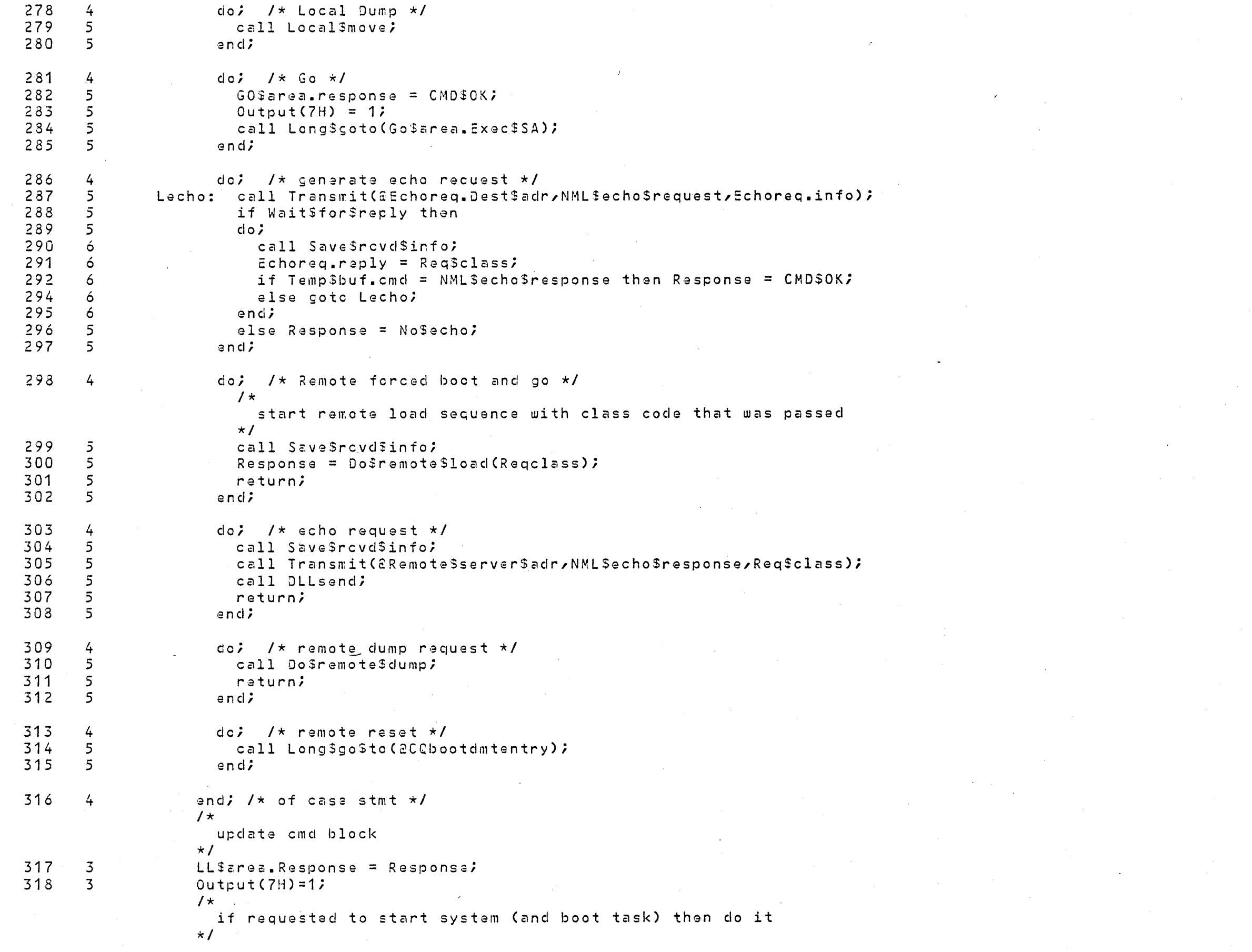

 $\sim$   $\sim$ 

319  $\overline{3}$ if not Run then return;

 $321$  $\overline{3}$ Dorun:

 $\mathbf{u}$ 

- call Short#call(Execution\$SA);
- end; /\* of good cmd \*/ 322  $\overline{3}$
- $323$  $\overline{2}$ end Process\$boot\$cmd;
	- \$eject

 $\sim$ 

```
\int xdefine boot task
                \star/
324
       \overline{1}CQ$boot$task:
                  procedure public;
       \overline{2}325
                  Local<sup>$boot$cmd$msg.type = 0;</sup>
       \overline{2}326
                  NNLengthy = .CQDLLrxretbuff;/ \starclear out MIP data bases
                                                     oven
                  \star I327
       \overline{c}call setb(0, aCQmipdevcnt, 006H);
                   / \starthis is the command execution loop. If there is already
                                                                              send mag to cabooT cm DMB for local boot
                     a command pending, then post dummy msg.
                  \star /
328
       \overline{c}do forever;
329
       \overline{3}Cmd$loop:
330
       \overline{3}if First$boot$cmd then call CQCA$int$routine;
                     1\starmust wait for command
                     \star /
331
       \overline{3}Cmd = CQSDLLSconnect(NMLStype,.CQSbootScmd$mb);
332
       \overline{3}DLL$but$ptr/Cmd$black$5ptr = CQ$Receive(.CQ$boost$cmd5mb)$;1\starhave a command. If the msq is of type local then
                       it came from the host.
                     \star/
333
       \overline{3}if Remote$cmd.type = 0 then
334
       \overline{3}do;1\starcommand is local, get cmdblockptr and Cmd
                       \star /
335
       \frac{1}{4}call Load$Cmd$block$ptr;
336
       \frac{1}{4}endi
337
       \overline{3}else
                     do;\prime\starcmd came from data link. If remote dump then
                         handle it immediately, else let processbootcmd
                          do it.
                       \star/
338
       \frac{1}{4}Cmd = Remote$to$local$cmd(Remote$cmd, Cmd and OFH);
339
       \overline{4}if Cmd = 0 then
340
       4
                       do; /* we don't handle this */
341-5
                         call Subsystemcall(DLL$buf$ptr$o,NMLentry);
342-5
                       end;343
       \frac{1}{4}end;1\starwe now have either a local command or a non-remote dump
                       command. See if the RAM test has been run
                       and if not, run it. If it has, then execute command
                    \star/
344\overline{3}if Ran$RT then
345
       \overline{3}do;\frac{1}{k}have run RAM test, so execute command;
```
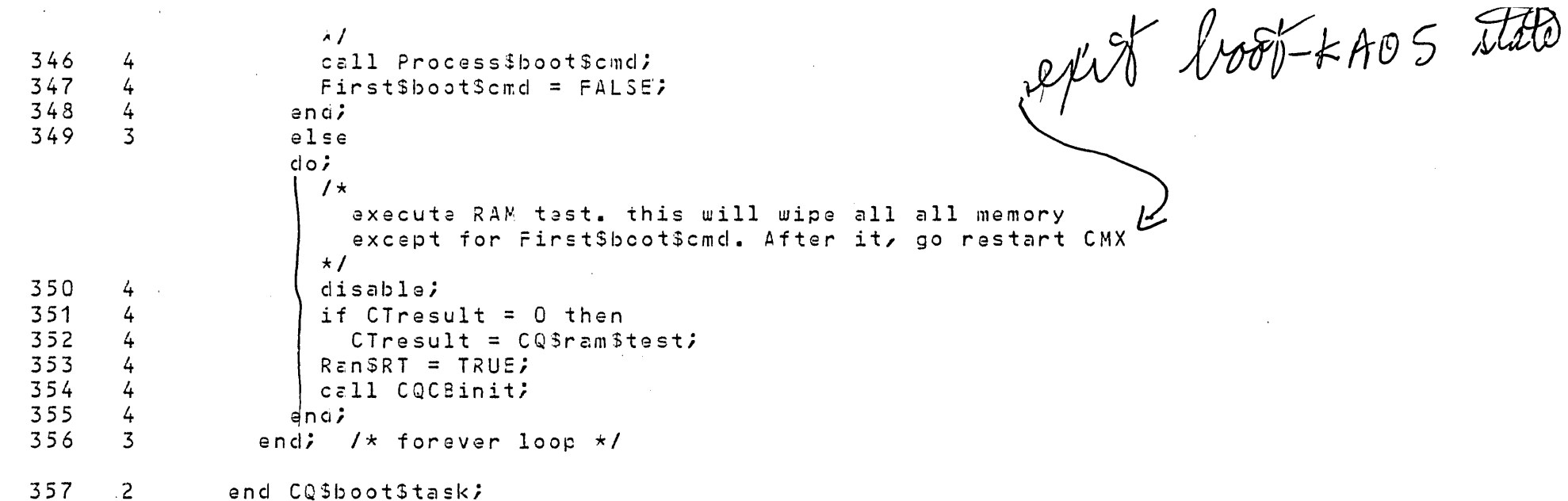

 $\mathcal{O}(n^{1/2})$ 

 $\sim 10^{-1}$ 

 $\mathcal{L}^{\text{max}}_{\text{max}}$ 

 $\sim 100$ 

 $\sim$ 

 $\mathcal{L}^{\text{max}}_{\text{max}}$  and  $\mathcal{L}^{\text{max}}_{\text{max}}$ 

 $\sim 10^7$ 

 $\sim 10^{11}$ 

 $\mathcal{L}^{\text{max}}_{\text{max}}$ 

 $\sim 0.1$ 

 $\mathcal{L}^{\text{max}}_{\text{max}}$ 

end CQ\$boot\$task; Seject

 $\mathcal{L}^{\pm}$ 

 $\sim 3\%$ 

 $\sim 10^6$ 

 $\sim 10^7$ 

 $\sim 10^{11}$  km  $^{-1}$ 

 $\mathcal{L}^{\text{max}}_{\text{max}}$  and  $\mathcal{L}^{\text{max}}_{\text{max}}$ 

 $\sim 10^6$  $\sim 10^{-1}$ 

 $\mathcal{O}(\mathcal{E}^{\text{max}}_{\text{max}})$ 

 $\sim 10^{-10}$ 

 $\sim 100$ 

 $\sim 10^7$ 

 $\mathcal{F}^{\text{max}}_{\text{max}}$ 

 $\sim 100$ 

 $\sim 10^{11}$ 

 $\sim 10^{-1}$ 

 $\sim 10^6$ 

 $\mathcal{O}(\mathcal{O}_\mathcal{O})$ 

 $\mathcal{O}(\mathcal{L}_{\mathrm{max}})$ 

 $\sim 10^{-1}$ 

 $\sim 10^{-1}$ 

 $\sim 10^7$ 

 $\sim 10^6$ 

 $\sim 80$ 

 $\epsilon$ 

 $\mathcal{L}^{\text{max}}_{\text{max}}$ 

\$if not Rv Sendif

 $358$  1 end C33bootstrap;

## MODULE INFORMATION:

CODE AREA SIZE  $= 0451H$ 11050  $0D$ CONSTANT AREA SIZE = 0000H VARIABLE AREA SIZE =  $0045H$ 78D MAXIMUM STACK SIZE = 002AH  $42D$ 1139 LINES READ O PROGRAM WARNINGS O PROGRAM ERRORS

END OF PL/M-86 COMPILATION

ी ।